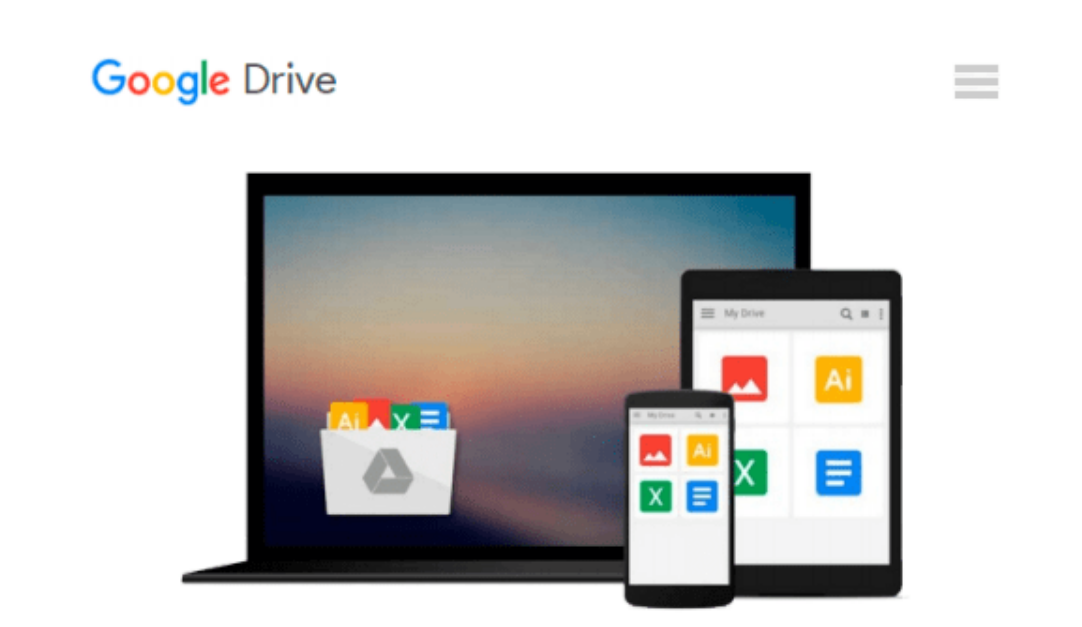

# **Exploring Autodesk Navisworks 2016, 3rd Edition**

*Prof. Sham Tickoo Purdue Univ., CADCIM Technologies*

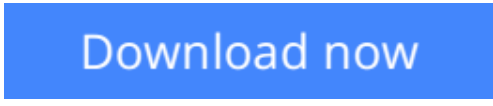

[Click here](http://toolbook.site/go/read.php?id=B01AOELNRA) if your download doesn"t start automatically

### **Exploring Autodesk Navisworks 2016, 3rd Edition**

Prof. Sham Tickoo Purdue Univ., CADCIM Technologies

#### **Exploring Autodesk Navisworks 2016, 3rd Edition** Prof. Sham Tickoo Purdue Univ., CADCIM Technologies

Exploring Autodesk Navisworks 2016 is a comprehensive book that has been written to cater to the needs of the students and the professionals who are involved in the AEC profession. In Navisworks 2016 book, the author has emphasized on various hands on tools for real-time navigation, reviewing models, creating 4D and 5D simulation, quantifying various elements, performing clash detection, rendering with Presenter and Autodesk Rendering graphics, creating animation, and advanced tools for selection through tutorials and exercises. In this book, along with the main text, the chapters have been punctuated with tips and notes to give additional information on the concept, thereby enabling you to create your own innovative projects.

The highlight of this textbook is that each concept introduced in it is explained with the help of suitable examples to facilitate better understanding. The simple and lucid language used in this textbook makes it a ready reference for both the beginners and the intermediate users.

Salient Features of the Textbook:

Covers detailed description of the tools and command of Navisworks 2016

Explains the concepts using real-world projects and examples focusing on industry experience

Covers advanced functions such as creating visualizations with Autodesk Rendering

Covers topics such as how to import file in different formats, navigate around the merged 3D model, manage annotations and documentation, coordinate schedules with TimeLiner, and estimate project with

Quantification tool

Includes an exercise on creating car animation using Animator and Scripter

Provides step-by-step explanation that guide the users through the learning process

Effectively communicates the utility of Navisworks 2016

Self-Evaluation Test and Review Questions at the end of chapters for reviewing the concepts learned in the chapters

Table of Contents Chapter 1: Introduction to Autodesk Navisworks 2016 Chapter 2: Exploring the Navigation Tools in Navisworks Chapter 3: Selecting, Controlling, and Reviewing Objects Chapter 4: Viewpoints, Sections, and Animations Chapter 5: TimeLiner Chapter 6: Working with Animator and Scripter Chapter 7: Quantification Chapter 8: Clash Detection Chapter 9: Autodesk Rendering in Navisworks Index

Free Teaching and Learning Resources: CADCIM Technologies provides the following free teaching and learning resources with this textbook:

• Technical support on contacting techsupport@cadcim.com

- Part files used in examples.
- Customizable PowerPoint Presentations of every chapter (For faculty only)
- Instructor Guide with solution to all review questions (For faculty only)
- Additional learning resources at http://navisworksxperts.blogspot.in/ and youtube.com/cadcimtech

(\* For Faculty only)

#### About the Authors:

CADCIM Technologies, Prof. Sham Tickoo of Purdue University Calumet, and the team of dedicated contributing authors at CADCIM Technologies are committed to bring you the best textbooks and free teaching and learning resources on Computer Aided Design and Manufacturing (CAD/CAM), Computer Programming and Applications, GIS, Civil, Animation and Visual Effects, and related technologies. We strive to be the first and the best. That is our promise and our goal.

Our team of authors consists of highly qualified and experienced animation and visual effects artists who have a strong academic and industrial background. They understand the needs of the students, the faculty, and the challenges the students face when they start working in industry. All our books have been structured in a way that facilitates teaching and learning, and also exposes students to real-world applications. The textbooks, apart from providing comprehensive study material, are well appreciated for the simplicity of content, clarity of style, and the in-depth coverage of the subject.

**[Download](http://toolbook.site/go/read.php?id=B01AOELNRA)** [Exploring Autodesk Navisworks 2016, 3rd Edition ...pdf](http://toolbook.site/go/read.php?id=B01AOELNRA)

**[Read Online](http://toolbook.site/go/read.php?id=B01AOELNRA)** [Exploring Autodesk Navisworks 2016, 3rd Edition ...pdf](http://toolbook.site/go/read.php?id=B01AOELNRA)

#### **Download and Read Free Online Exploring Autodesk Navisworks 2016, 3rd Edition Prof. Sham Tickoo Purdue Univ., CADCIM Technologies**

#### **From reader reviews:**

#### **Timothy Larios:**

Now a day individuals who Living in the era exactly where everything reachable by connect with the internet and the resources inside can be true or not demand people to be aware of each data they get. How many people to be smart in getting any information nowadays? Of course the reply is reading a book. Reading a book can help folks out of this uncertainty Information mainly this Exploring Autodesk Navisworks 2016, 3rd Edition book because book offers you rich details and knowledge. Of course the details in this book hundred % guarantees there is no doubt in it you know.

#### **Richard Tipton:**

Reading a reserve can be one of a lot of task that everyone in the world adores. Do you like reading book therefore. There are a lot of reasons why people enjoyed. First reading a book will give you a lot of new data. When you read a book you will get new information simply because book is one of various ways to share the information or maybe their idea. Second, examining a book will make you more imaginative. When you studying a book especially hype book the author will bring you to imagine the story how the people do it anything. Third, you could share your knowledge to other individuals. When you read this Exploring Autodesk Navisworks 2016, 3rd Edition, you could tells your family, friends in addition to soon about yours publication. Your knowledge can inspire others, make them reading a e-book.

#### **Jennifer Joseph:**

A lot of people always spent all their free time to vacation or go to the outside with them loved ones or their friend. Were you aware? Many a lot of people spent that they free time just watching TV, or playing video games all day long. If you need to try to find a new activity this is look different you can read the book. It is really fun for you personally. If you enjoy the book that you simply read you can spent all day long to reading a guide. The book Exploring Autodesk Navisworks 2016, 3rd Edition it is rather good to read. There are a lot of people who recommended this book. They were enjoying reading this book. If you did not have enough space to bring this book you can buy the actual e-book. You can m0ore easily to read this book from your smart phone. The price is not too costly but this book possesses high quality.

#### **Helen Widner:**

This Exploring Autodesk Navisworks 2016, 3rd Edition is great e-book for you because the content which is full of information for you who also always deal with world and also have to make decision every minute. This specific book reveal it info accurately using great plan word or we can point out no rambling sentences inside. So if you are read it hurriedly you can have whole information in it. Doesn't mean it only provides you with straight forward sentences but challenging core information with beautiful delivering sentences. Having Exploring Autodesk Navisworks 2016, 3rd Edition in your hand like having the world in your arm, info in it is not ridiculous a single. We can say that no book that offer you world within ten or fifteen minute

right but this reserve already do that. So , it is good reading book. Hello Mr. and Mrs. active do you still doubt that?

### **Download and Read Online Exploring Autodesk Navisworks 2016, 3rd Edition Prof. Sham Tickoo Purdue Univ., CADCIM Technologies #OVA8KHLECZI**

## **Read Exploring Autodesk Navisworks 2016, 3rd Edition by Prof. Sham Tickoo Purdue Univ., CADCIM Technologies for online ebook**

Exploring Autodesk Navisworks 2016, 3rd Edition by Prof. Sham Tickoo Purdue Univ., CADCIM Technologies Free PDF d0wnl0ad, audio books, books to read, good books to read, cheap books, good books, online books, books online, book reviews epub, read books online, books to read online, online library, greatbooks to read, PDF best books to read, top books to read Exploring Autodesk Navisworks 2016, 3rd Edition by Prof. Sham Tickoo Purdue Univ., CADCIM Technologies books to read online.

### **Online Exploring Autodesk Navisworks 2016, 3rd Edition by Prof. Sham Tickoo Purdue Univ., CADCIM Technologies ebook PDF download**

**Exploring Autodesk Navisworks 2016, 3rd Edition by Prof. Sham Tickoo Purdue Univ., CADCIM Technologies Doc**

**Exploring Autodesk Navisworks 2016, 3rd Edition by Prof. Sham Tickoo Purdue Univ., CADCIM Technologies Mobipocket**

**Exploring Autodesk Navisworks 2016, 3rd Edition by Prof. Sham Tickoo Purdue Univ., CADCIM Technologies EPub**